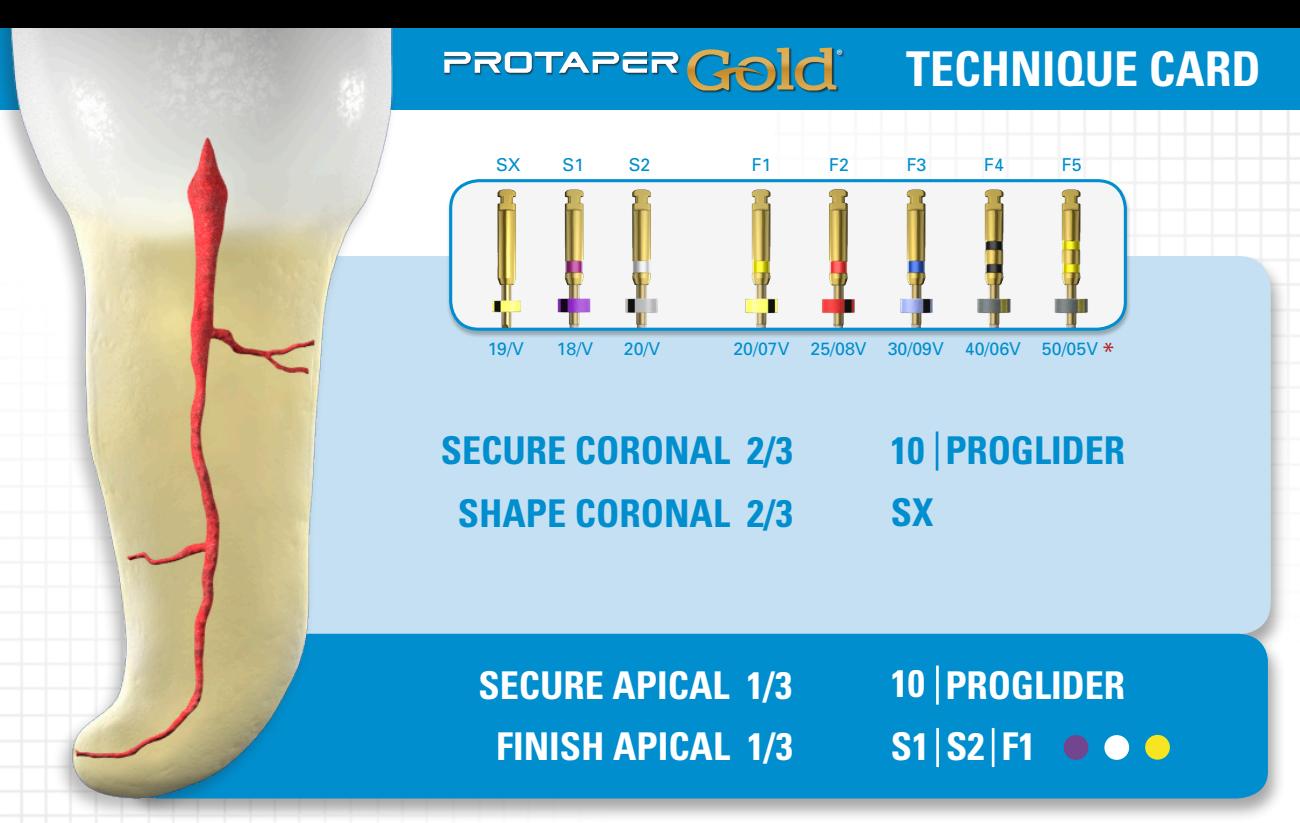

ProTaper Shaping & Finishing files each have a variably tapered \* design which respects the concept of minimally invasive endodontics When necessary, proceed with the F2, F3, F4 or F5 as needed or when more shape is desired

## **PROTAPER CAL** ®

## **SHAPING & FINISHING SEQUENCE**

## **TECHNIQUE TIPS**

Use ProTaper files at 300 RPM with a torque of 5.2 Ncm

Use ProTaper files in regions of the canal that have a confirmed, smooth and reproducible glide path

Use ProTaper files in a deliberate brushing motion on the outstroke to more optimally prepare canals that exhibit irregular cross-sections and to facilitate apical file progression

Irrigate, recapitulate with a 10 file and re-irrigate after removing each rotary file

Frequently clean and inspect the flutes of the rotary file

Use SX to relocate the coronal aspect of a canal away from an external root concavity and eliminate triangles of dentin when present

*Visit endoruddle.com for additional information*

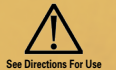

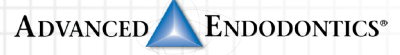

Clifford J. Ruddle DDS FACD FICD (800) 753-3636 • (805) 964-8838 • www.endoruddle.com

- Create straightline access to canal orifice
- In the presence of a viscous chelator, use a size 10 file to verify a glide path to length. In more restrictive canals, use the size 10 file in any region of a canal to create a glide path
- Expand this glide path to a size 15 hand file, or preferably, use ProGlider
- In the presence of NaOCI, "float" the SX into the canal and passively "follow" the glide path. Before resistance, laterally "brush" and cut dentin on the outstroke
- Continue with SX, in one or more passes, to pre-enlarge the canal and improve radicular access especially in longer, more narrow and curved canals
- In more restrictive canals and in the presence of a viscous chelator, use the size 10 file to scout the terminus of the canal. Gently work this file until it is completely loose at length
- Establish working length, confirm patency and verify a smooth, reproducible glide path to the terminus of the canal
- Expand this glide path to a size 15 hand file, or preferably, use ProGlider
- In the presence of NaOCI, use S1, exactly as described for SX, in one or more passes, until the working length is reached
- Use S2, exactly as described for SX and S1, until working length is reached
- Reconfirm working length, especially in longer, narrower and more curved canals
- Use F1 with a *brushing action* until working length is reached then withdraw the file and inspect its apical flutes. The shape is confirmed whenever any one of the Finishers' apical flutes are filled with dentinal mud

## **Efficient . Flexible . Brilliant**